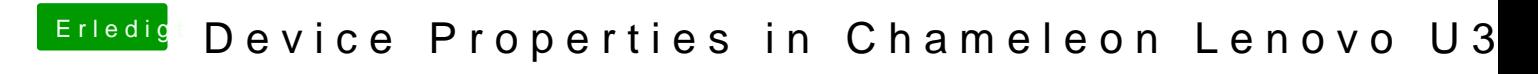

Beitrag von keiner99 vom 24. März 2014, 01:10

ist die PlatformID eine kombination aus device und vendor id? wär hilfreich